# **Stockage des données – Corrigés**

**Exercice 1.** La seconde loi de Moore postule que la capacité des microprocesseurs (en équivalents de nombres de transistors) double tous les 2 ans. Il s'agit donc d'une croissance exponentielle.

### **Exercice 2.**

- **1.** Comme 400 Kio correspond à  $400 \times 2^{10} = 409600$  octets, la capacité en ko des premières disquettes de Sony était d'environ 410 ko.
- **2.** Comme 76,688 Gio correspond à  $76,688 \times 2^{30} \approx 82,3 \times 10^9$  octets, un disque dur S-ATA Hitachi de fin 2005 avait une capacité de stockage d'environ 82,3 Go.

#### **Exercice 3.**

- **1.** Le texte compte 104 lettres, 4 caractères de ponctuation, 23 espaces et 2 retours à la ligne donc la taille du fichier texte codé en ASCII est  $104 + 4 + 23 + 2 = 133$  octets. (Dans la pratique, on obtient un fichier de 135 octets car il semble que les caractères accentués soient codés sur 2 octets et non pas 1 octet comme les autres caractères.)
- **2.** Le fichier compte  $12 \times 30 = 360$  caractères ainsi que 11 retours à la ligne donc sa taille est  $360 + 12 = 372$  octets.
- **3.** Chaque caractère occupant 1 octet, un fichier de 236 ko contient au maximum 236 caractères.

**Exercice 4.** On peut classer les fichiers de la façon suivante :

- fichiers texte : fichier2.txt et fichier7.doc
- fichiers image : fichier1.jpg et fichier5.png
- fichiers son : fichier9.wav et fichier10.mp3
- fichiers vidéo : fichier3.mov, fichier6.mp4 et fichier8.avi
- fichier exécutable : fichier4.exe

**Exercice 5.** En se référant aux ordres de grandeurs standards, fichier1 est une vidéo donc son extension est .avi, fichier2 est un fichier son donc son extension est .wav et fichier3 est un fichier texte donc son extension est .txt.

#### **Exercice 6.**

- **1.** L'image contient  $240 \times 240 = 57600$  pixels donc, comme chaque pixel est codé sur un octet, la taille de l'image est 57*,*6 ko.
- **2. a.** En ne conservant qu'une ligne sur deux et qu'une colonne sur deux, on obtient une image comptant  $120 \times 120 = 14400$  pixels et sa taille est donc 14,4 ko.
	- **b.** En ne conservant que 16 niveaux de gris, on peut coder chaque niveau de gris sur  $3 \text{ bits } (\text{car } 2^3 = 8)$  et donc chaque pixel nécessite  $3 \text{ bits }$  de mémoire. Ainsi, la taille de l'image est 57 600  $\times$  3 = 172 000 bits c'est-à-dire  $\frac{172000}{\circ}$ 8  $= 21600$  octets soit finalement 21,6 ko.

## **Exercice 7.**

**1.**

```
def en_binaire(N):
0=' '
 for i in range(8):
   b=str(N//2**(7-i))
   0=0+bN=N%2**(7-i)
 return(O)
```
**2.**

```
def en_decimal(O):
N=0for i in range(8):
   N=N+int(O[7-i])*2**i
return(N)
```
 $\sim$ 

**3.** On utilise la table ASCII suivante :

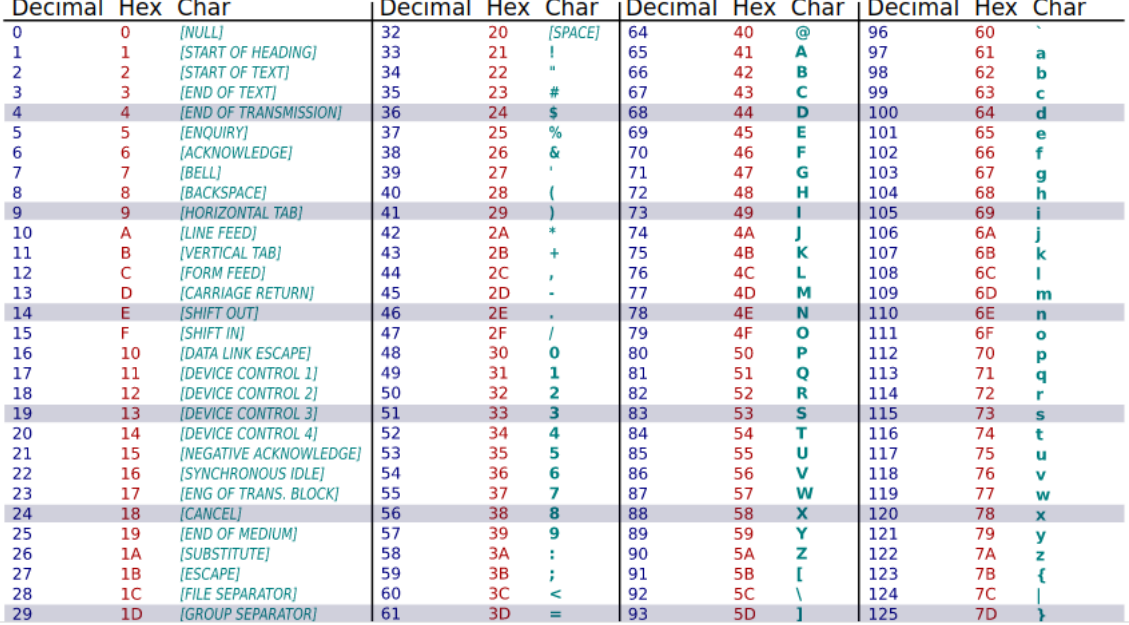

Ainsi, Binaire se traduit en décimal 66 105 110 97 105 114 101 et, grâce à la fonction en\_binaire, on en déduit que le code ASCII du mot Binaire est

01000010 01101001 01101110 01100001 01101001 01110010 01100101

**4.** Grâce à la fonction en\_decimal, on trouve que la suite d'octets

01000100 01100101 01100011 01101001 01101101 01100001 01101100

correspond à la suite d'entiers 68 101 99 105 109 97 108 et donc, en utilisant la table précédente, on conclut que le mot correspondant est Decimal.